## **Impressions avec la méthode .print()**

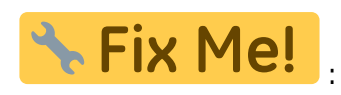

- à compléter par les règles essentielles et quelques exemples
- F-strings introduite depuis Python 3.6

## **Références**

- <https://docs.python.org/3/library/string.html#formatstrings>
- <https://pyformat.info/>
- <https://www.digitalocean.com/community/tutorials/how-to-use-string-formatters-in-python-3>
- F-strings
	- <https://realpython.com/python-f-strings/>
	- Python's F-Strings Complete implementation quide with code... Naina Chaturvedi, Medium, Dec 3, 2020
	- <sup>o</sup> [4 Tips to Master Python f-strings! Use these fun tips and tricks to make better use of f](https://towardsdatascience.com/4-tips-to-master-python-f-strings-a70ca896faa4)[strings](https://towardsdatascience.com/4-tips-to-master-python-f-strings-a70ca896faa4) Nik Piepenbreier, Medium, 08-02-2021
	- [Beginner's Guide to f-Strings](https://python.plainenglish.io/beginners-guide-to-f-strings-b44d17e9911b)
	- [Python f-strings Are More Powerful Than You Might Think,](https://towardsdatascience.com/python-f-strings-are-more-powerful-than-you-might-think-8271d3efbd7d) Martin Heinz, Medium, 04/04/2022

From: <https://dvillers.umons.ac.be/wiki/> - **Didier Villers, UMONS - wiki**

Permanent link: **[https://dvillers.umons.ac.be/wiki/teaching:progappchim:print\\_format](https://dvillers.umons.ac.be/wiki/teaching:progappchim:print_format)**

Last update: **2022/04/09 05:22**

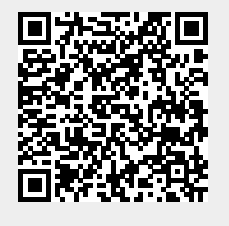